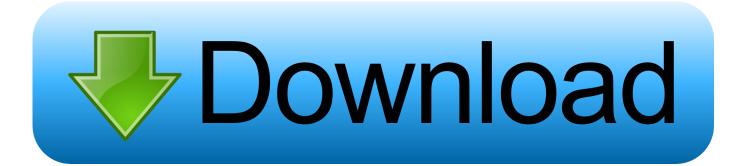

#### Virtualization Software For Mac Free Download

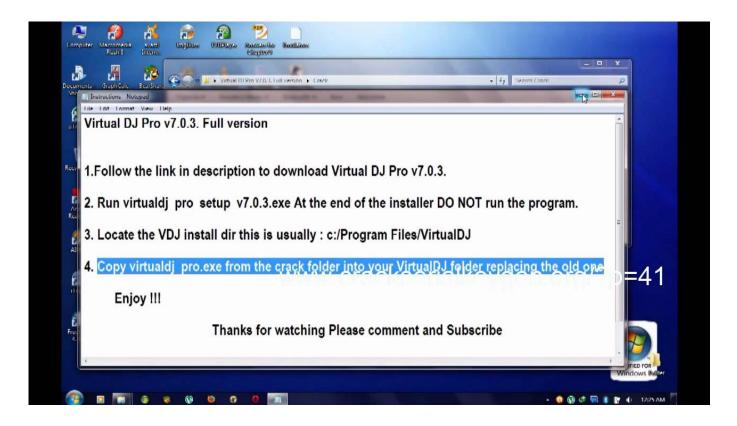

Virtualization Software For Mac Free Download

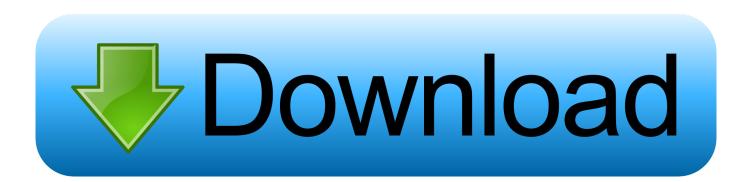

Not only is VirtualBox an extremely feature rich, high performance product for enterprise customers, it is also the only professional solution that is freely available as Open Source Software under the terms of the GNU General Public License (GPL) version 2.. SolarWinds Virtualization Manager SolarWinds Virtualization Manager is the platform for.. You can opt to span the image across different 2GB files for portability Then choose the external drive that you want to copy it to.

- 1. virtualization software
- 2. virtualization software for windows 10
- 3. virtualization software for linux

Take it with you on a portable hard drive and then you can use it on any other system as a guest operating system in any of these environments.. Best Vm Software For MacVirtualization Technology Download FreeVirtualization On Mac.. It also provides you with an isolated environment in which to try out new software, without damaging your main installation, which can be very handy.. com/home/vm-mac/download html to obtain your serial code Free Virtualization Software For Windows.. You could use this to demonstrate software to a friend or to solve an argument about the best possible Mac set up.

### virtualization software

virtualization software, virtualization software for windows 10, virtualization software for mac, virtualization software for linux, virtualization software definition, virtualization software for mac m1, virtualization software free, virtualization software meaning, virtualization software for ubuntu, virtualization software companies <u>Hr7x Slim Driver For Mac</u>

Download VirtualDJ for Mac 2021 6042 for Mac Fast downloads of the latest free software!The program can take an exact image of your hard drive and convert it into a virtual drive for use in VMWare, Parallels or VirtualBox.. With Paragon Virtualization Manager for Mac OS X, you can pack up your Mac and take it with you wherever you go.. Once the image is taken, you can create a new virtual machine in the matching enviroment and boot up a copy of your Mac.. Best Vm Software For MacCNET Download provides free downloads for Windows, Mac, iOS and Android devices across all categories of software and apps, including security, utilities, games, video and browsers.. Best Virtualization Software For MacNote that you need to register at www paragon-software. Mac Os Catalina Theme For Windows 10

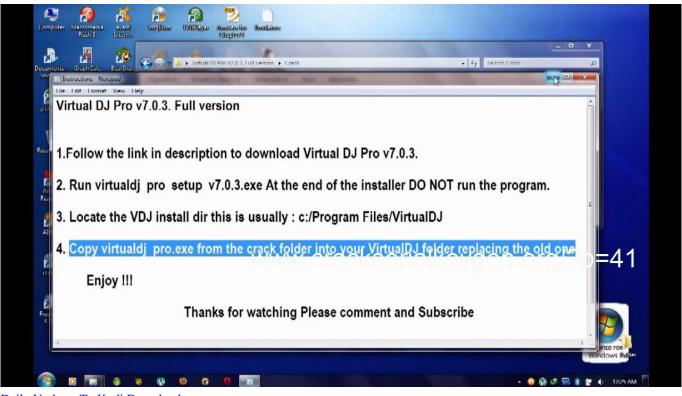

Daily Updates Tv Kodi Download

## virtualization software for windows 10

### Ipod Special Edition U2 User Manual

VirtualBox is a powerful x86 and AMD64/Intel64 virtualization product for enterprise as well as home use.. This M49 was a rusty derelict until refinished by Sean Averill of Loading is quite similar to Martini rifle, but the hammer is external and must be cocked manually. <u>bacht mega man sub indo cars</u>

# virtualization software for linux

### Torrent Scan Xl Professional

When you load up the program, all you need to do is select the disk with your Mac installation on it and then choose the virtual image format you want to use.. Ithaca serial numbers shotgun. Best Vm Software For MacBest Virtualization Software For MacFree Virtualization Software For WindowsVm For Mac Free DownloadHave you ever found yourself working on someone else's Mac and wishing it was set up like your own? It can be very frustrating to have to put up with other people's settings and inferior programs when only you really know how you like things to be set out. e828bfe731 Dragon For Mac 5 Reviews

e828bfe731

Canon Mp287 Scanner Driver